2008 Linear Models 21 Nested 2-way ANOVA 2008 Linear Models 21 Nested 2-way ANOVA

# ORIGIN = 1 **Nested Two-way ANOVA Model - Balanced Case W. Stein**

**Nested ANOVA designs occur when, either by efficiency of design or by necessity, not all combinations of factors are studied. Nested design in a two-way ANOVA (involving two factors) permits analysis of the independent factor (factor A below) in the same way as a crossed two-way ANOVA. The difference lies in factor B nested within A. Here effects of different cell blocks within single treatment levels of A are assessed much as if in single factor ANOVA. Example below comes from Chapter 26 in Kuter et al. (KNNL) A***pplied Linear Statistical Models* **5th Edition. See particularly Table 26.2 for discussion of how this design relates to one-way (single-factor) ANOVA.** 

#### **Data Structure:**

**Data are structured such that different levels of Nested Factor B occur only within single levels of independent Factor A. Other possible combinations are not studied.**

**Let index i,j indicate the ith row (treatment classes of Variable A) and jth column (treatment classes of Variable B)**

$$
Y_{i,jk} = \mu_{\cdot\cdot} + \alpha_i + \beta_{j(i)} + \epsilon_{ijk}
$$

#### **Restrictions:**

$$
\sum_i \alpha_i \coloneqq 0 \quad \sum_j \beta_{\underline{j}\_\underline{i}\underline{n}\_\underline{i}} \coloneqq 0
$$

**Assumptions:** 

 $-\varepsilon_{ijk}$  are a random sample  $\sim N(0,\sigma^2)$ **variance is homogeneous across cells** 

**KNNL dataset Table 26.1**

### **Example:**

 $K := READPRN("c:/2008LinearModelsData/Training School R.txt")$ 

## **Variable Assignment:**

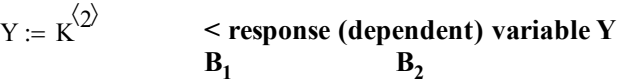

14 11  $\int$  $\setminus$ 

22 18  $\int$  $\setminus$ 

 $\begin{matrix} \phantom{-} \end{matrix}$ 

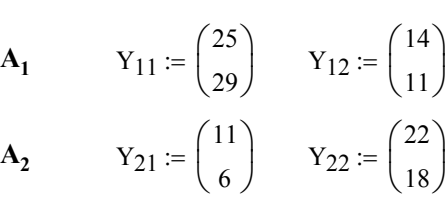

 $a := 3$  b := 2  $n := 2$   $N := length(Y)$ 

**A<sub>3</sub>**  $Y_{31} := \begin{pmatrix} 17 \\ 20 \end{pmatrix}$ 20  $\int$  $\setminus$  $X = \begin{pmatrix} 17 \\ 20 \end{pmatrix}$   $Y_{32}$ 5 2  $\int$  $\setminus$  $\begin{matrix} \phantom{-} \end{matrix}$  $Y_{\text{blocks}}$   $Y_{\text{blocks}}$ 

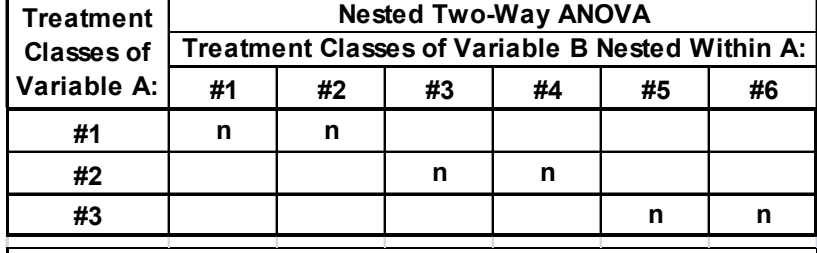

**Each cell consists of n replicates with means Ybarij**

 $where:$ 

Also let:  $Ybar_i = \text{mean over all columns for } A_i$ . Ybar<sub>ii</sub> = mean within data blocks.

**Ybar.. = overall mean.**

**Model: Note: this model has no associated test for interactions because of the nested design.** 

 **is a constant = grand mean of all objects.**

**i are effect coefficients for classes i in Variable A.**

 $\beta$ <sub>j</sub> are nested coefficients for classes j of Variable B in A.

 $\varepsilon_{ijk}$  is the error term specific to each object i,j,k

 $i = 1$  to a,  $j = 1$  to b,  $k = 1$  to n,  $N = abn$ 

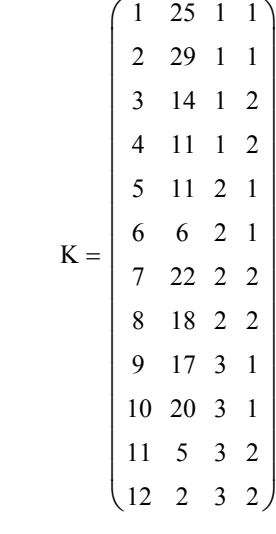

**< response blocks**

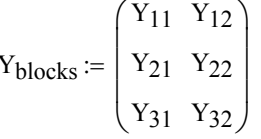

$$
\mu_{dotdot} := \begin{pmatrix}\n\text{mean}(Y) & \mu_{dotdot} = 15 & < \text{grand mean} \\
\text{mean}(Y_{11}) & \text{mean}(Y_{12}) & & \\
\text{mean}(Y_{21}) & \text{mean}(Y_{22}) & & \\
\text{mean}(Y_{31}) & \text{mean}(Y_{32})\n\end{pmatrix}\n\mu = \begin{pmatrix}\n27 & 12.5 \\
8.5 & 20 \\
18.5 & 3.5\n\end{pmatrix}\n\quad\nblock means\n
$$
\mu_{idot} := \begin{pmatrix}\n\text{mean}(\mu_{1,1}, \mu_{1,2}) \\
\text{mean}(\mu_{2,1}, \mu_{2,2}) \\
\text{mean}(\mu_{3,1}, \mu_{3,2})\n\end{pmatrix}\n\mu_{idot} = \begin{pmatrix}\n19.75 \\
14.25 \\
11\n\end{pmatrix}\n\quad\nIndependent Factor A means (row means)
$$
$$

# **Model Parameters:**

| $\alpha := \mu_{idot} - \mu_{dotdot}$ | $\alpha = \begin{pmatrix} 4.75 \\ -0.75 \\ -4 \end{pmatrix}$ | $\alpha = \begin{pmatrix} 4.75 \\ -0.75 \\ -4 \end{pmatrix}$ | $\alpha = \begin{pmatrix} 4.75 \\ -0.75 \\ -4 \end{pmatrix}$ | $\alpha = \begin{pmatrix} 4.75 \\ -0.75 \\ -4 \end{pmatrix}$ | $\alpha = \begin{pmatrix} 4.75 \\ -0.75 \\ -4 \end{pmatrix}$ | $\alpha = \begin{pmatrix} 7.25 & -7.25 \\ -5.75 & 5.75 \\ 7.5 & -7.5 \end{pmatrix}$ | $\alpha = \begin{pmatrix} 7.25 & -7.25 \\ -5.75 & 5.75 \\ 7.5 & -7.5 \end{pmatrix}$ | $\alpha = \begin{pmatrix} 7.25 & -7.25 \\ -5.75 & 5.75 \\ 7.5 & -7.5 \end{pmatrix}$ | $\alpha = \begin{pmatrix} 7.25 & -7.25 \\ -5.75 & 5.75 \\ 7.5 & -7.5 \end{pmatrix}$ | $\alpha = \begin{pmatrix} 7.25 & -7.25 \\ -5.75 & 5.75 \\ 7.5 & -7.5 \end{pmatrix}$ | $\alpha = \begin{pmatrix} 7.25 & -7.25 \\ -5.75 & 5.75 \\ 7.5 & -7.5 \end{pmatrix}$ | $\alpha = \begin{pmatrix} 7.25 & -7.25 \\ -5.75 & 5.75 \\ 7.5 & -7.5 \end{pmatrix}$ | $\alpha = \begin{pmatrix} 7.25 & -7.25 \\ -5.75 & 5.75 \\ 7.5 & -7.5 \end{pmatrix}$ | $\alpha = \begin{pmatrix} 7.25 & -7.25 \\ -5.75 & 5.75 \\ 7.5 & -7.5 \end{pmatrix}$ </td |
|---------------------------------------|--------------------------------------------------------------|--------------------------------------------------------------|--------------------------------------------------------------|--------------------------------------------------------------|--------------------------------------------------------------|-------------------------------------------------------------------------------------|-------------------------------------------------------------------------------------|-------------------------------------------------------------------------------------|-------------------------------------------------------------------------------------|-------------------------------------------------------------------------------------|-------------------------------------------------------------------------------------|-------------------------------------------------------------------------------------|-------------------------------------------------------------------------------------|------------------------------------------------------------------------------------------|
|---------------------------------------|--------------------------------------------------------------|--------------------------------------------------------------|--------------------------------------------------------------|--------------------------------------------------------------|--------------------------------------------------------------|-------------------------------------------------------------------------------------|-------------------------------------------------------------------------------------|-------------------------------------------------------------------------------------|-------------------------------------------------------------------------------------|-------------------------------------------------------------------------------------|-------------------------------------------------------------------------------------|-------------------------------------------------------------------------------------|-------------------------------------------------------------------------------------|------------------------------------------------------------------------------------------|

# **Fitted Values & Residuals:**

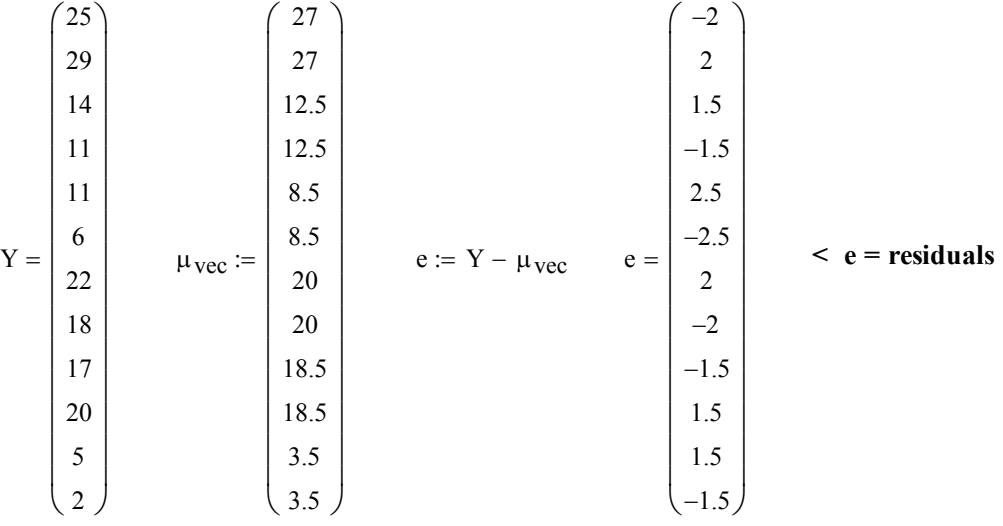

SSTO

1

 $\sum$  $=$ 

 $i = 1$   $j = 1$ 

 $\sum$  $=$ 

 $j = 1$   $k = 1$ 

 $=$ 

 $\sum_{k=1}$   $\left[ \left( Y_{\text{blocks}_{i,j}} \right)_{k} - \mu_{\text{dotdot}} \right]$  $\sum_{i}^{\mathbf{n}} \left[ \left( Y_{\text{blocks}_{i,j}} \right)_{k} - \mu_{\text{dottedot}} \right]^{2}$ 

**801 Sums of Squares:**  $\alpha$  means for each block in vector form associated with each value of Y

$$
\Sigma \text{ form:} \qquad \qquad \text{Vector form:}
$$

$$
SSA := b \cdot n \cdot \sum_{i=1}^{a} (\alpha_i)^2
$$
  
\n
$$
SSB_{inA} := n \cdot \sum_{i=1}^{a} \sum_{j=1}^{b} (\beta Bin_{i,j})^2
$$
  
\n
$$
SSB_{inA} = 156.5
$$
  
\n
$$
b \cdot n \cdot (\alpha^T \cdot \alpha) = (156.5)
$$
  
\n
$$
\beta := \frac{156.5}{-5.75}
$$
  
\n
$$
SSB_{inA} = 567.5
$$
  
\n
$$
\beta := \frac{156.5}{-5.75}
$$
  
\n
$$
\beta = \begin{bmatrix} 7.25 \\ -5.75 \\ -7.25 \\ -7.25 \\ 5.75 \\ -7.5 \end{bmatrix}
$$
  
\n
$$
SSB_{inA} = 567.5
$$
  
\n
$$
B := \frac{156.5}{-5.75}
$$
  
\n
$$
B := \frac{156.5}{-5.75}
$$
  
\n
$$
B = \begin{bmatrix} 7.25 \\ -5.75 \\ -7.25 \\ -7.5 \end{bmatrix}
$$
  
\n
$$
SSE = 42
$$
  
\n
$$
B = \begin{bmatrix} 7.25 \\ -7.25 \\ 5.75 \\ -7.5 \end{bmatrix}
$$
  
\n
$$
SSE = 42
$$
  
\n
$$
B = \begin{bmatrix} 7.25 \\ 7.5 \\ -7.25 \\ -7.5 \end{bmatrix}
$$
  
\n
$$
B = \begin{bmatrix} 7.25 \\ -7.5 \\ -7.5 \end{bmatrix}
$$
  
\n
$$
SSE = 42
$$
  
\n
$$
B = (42)
$$
  
\n
$$
B = \begin{bmatrix} 7.25 \\ 7.5 \\ -7.5 \end{bmatrix}
$$

 $S = \sum_{i=1}^{n} \sum_{i=1}^{n} [Y_{\text{blocks},i}] - \mu_{\text{dotted}}^2$  SSTO = 766  $(Y - \mu_{\text{dotted}})^T \cdot (Y - \mu_{\text{dotted}}) = (766)$ 

## **ANOVA Table for Nested design:**

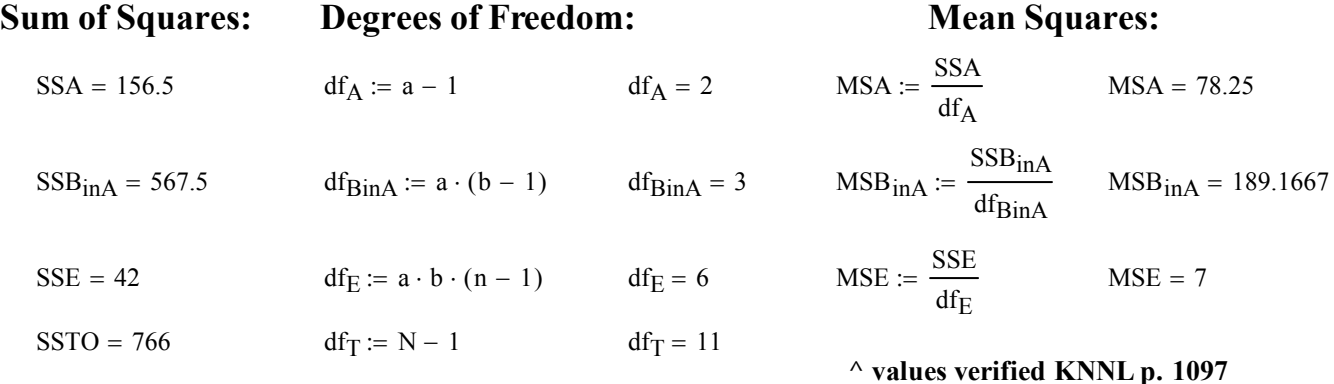

#### **F-Test for Independent Factor Effects:**

#### **Hypotheses:**

 $H_0$ :  $\alpha_i = 0$  *for all* i  $H_1$ : *At least one*  $\alpha_i$   $\ll$  0

#### **Test Statistic:**

 $F := \frac{MSA}{\sqrt{MSA}}$ MSE  $F = 11.1786$ 

#### **Critical Value of the Test:**

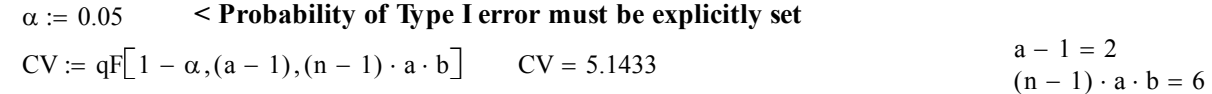

#### **Decision Rule:**

**IF F > C, THEN REJECT**  $H_0$  **OTHERWISE ACCEPT**  $H_0$ 

#### **Probability Value:**

 $P := 1 - pF[F, a - 1, (n - 1) \cdot a \cdot b]$   $P = 0.0095$ 

#### **F-Test for Nested Factor Specific Effects:**

#### **Hypotheses:**

 $H_0$ :  $\beta$ <sub>iin i</sub> = 0 *for all values of j within a specific level i*  $H_1$ : *At least one*  $\beta$  in  $\leq 0$ 

#### **Test Statistic:**

 $F := \frac{MSB_{inA}}{S}$ MSE  $F = 27.0238$ 

#### **Critical Value of the Test:**

 $\alpha = 0.05$  < Probability of Type I error must be explicitly set

CV := 
$$
qF[1 - \alpha, a \cdot (b - 1), (n - 1) \cdot a \cdot b]
$$
 CV = 4.7571

### **Decision Rule:**

**IF F > C, THEN REJECT**  $H_0$  **OTHERWISE ACCEPT**  $H_0$ 

# **Probability Value:**  $\qquad \qquad$  **Probability Value:**  $\qquad \qquad$  **Example 2** test verified KNNL p. 1098

**< test verified KNNL p. 1098**

# **Prototype in R:**

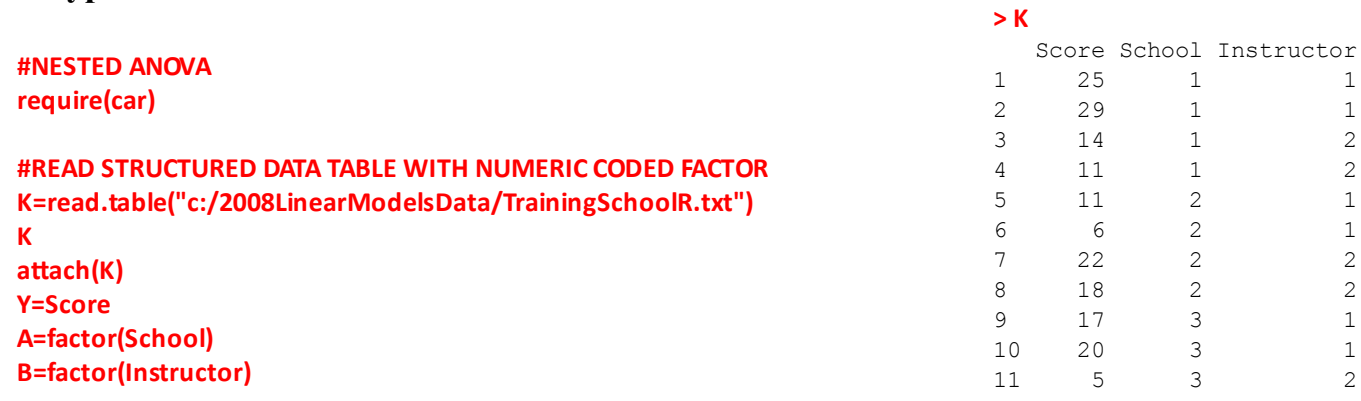

**contrasts(A)=contr.sum contrasts(B)=contr.sum**

**FM=lm(Y~A+B%in%A) anova(FM) Anova(FM, type="3") detach(K)**

Analysis of Variance Table

**> anova(FM)**

Response: Y Df Sum Sq Mean Sq F value Pr(>F) A 2 156.50 78.25 11.179 0.009473 \*\* A:B 3 567.50 189.17 27.024 0.000697 \*\*\* Residuals 6 42.00 7.00  $--$ Signif. codes: 0 '\*\*\*' 0.001 '\*\*' 0.01 '\*' 0.05 '.' 0.1 ' ' 1

**ANOVA tables are identical >**

#### **> Anova(FM, type="3")**

Anova Table (Type III tests)

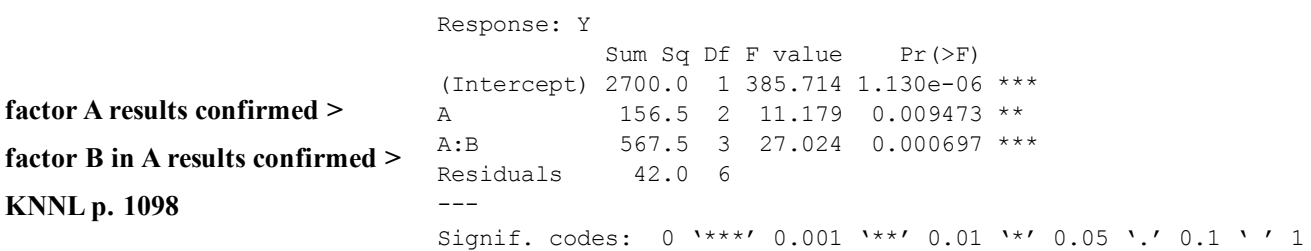